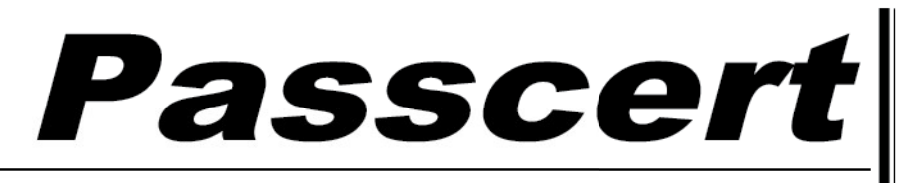

**Higher Quality, better service!** 

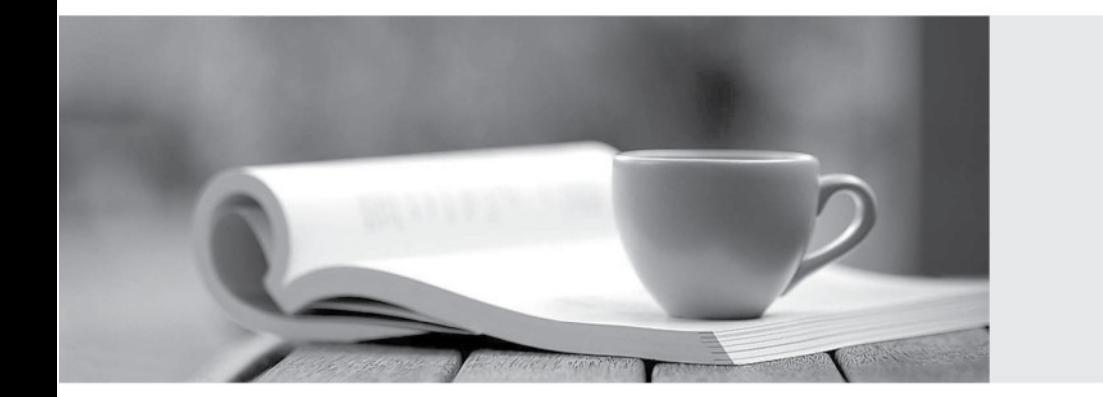

**Http:/[/www.passcert.com](http://www.passcert.com)**

Q&A

We offer free update service for one year.

# **Exam** : **1Z0-055**

### **Title** : Oracle Database 11g: New Features for 9i OCPs

## **Version** : DEMO

1.Examine the following PL/SQL block: SET SERVEROUTPUT ON SET LONG 10000 DECLARE report clob; BEGIN report := DBMS\_SPM.EVOLVE\_SQL\_PLAN\_BASELINE(); DBMS\_OUTPUT.PUT\_LINE(report); END; Which statement describes the effect of the execution of the above PL/SQL block? A. The plan baselines are verified with the SQL profiles. B. All fixed plan baselines are converted into nonfixed plan baselines. C. All the nonaccepted SQL profiles are accepted into the plan baseline. D. The nonaccepted plans in the SQL Management Base are verified with the existing plan baselines.

**Answer:** D

2.View the Exhibit to examine the details for an incident. Which statement is true regarding the status of the incident?

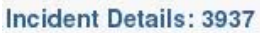

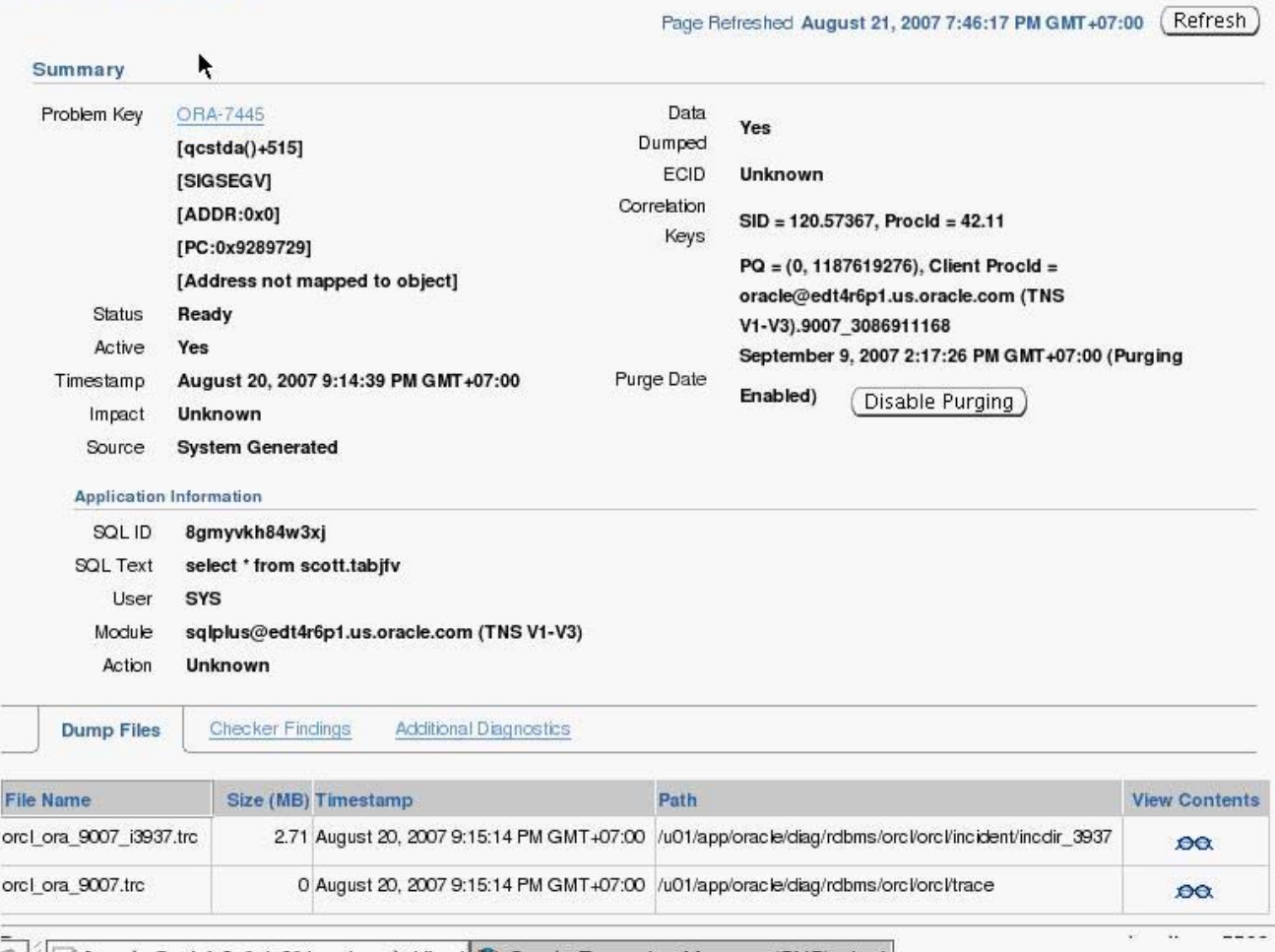

A. The DBA is working on the incident and prefers that the incident be kept in the ADR.

B. The incident is now in the Done state and the ADR can select the incident to be purged.

- C. The incident has been newly created and is in the process of collecting diagnostic information.
- D. The data collection for the incident is complete and the incident can be packaged and sent to Oracle Support.

#### **Answer:** D

3.You want to convert your existing non-ASM files to ASM files for the database PROD.

- Which method or command would you use to accomplish this task?
- A. Data Pump Export and Import
- B. conventional export and import
- C. the CONVERT command of RMAN
- D. the BACKUP AS COPY.. command of RMAN

#### **Answer:** D

4.Which are the prerequisites for performing flashback transactions on your database? (Choose all that apply.)

- A. Supplemental log must be enabled.
- B. Supplemental log must be enabled for the primary key.
- C. Undo retention guarantee for the database must be configured.
- D. Execute permission on the DBMS\_FLASHBACK package must be granted to the user.

**Answer:** A,B,D

5.Which method would you use to undo the changes made by a particular transaction without affecting the changes made by other transactions?

- A. point-in-time recovery
- B. execute the ROLLBACK command with transaction number
- C. flashback the database to before the transaction was committed
- D. determine all the necessary undo SQL statements from FLASHBACK\_TRANSACTION\_QUERY and use them for recovery

#### **Answer:** D